## **How it works**

WIPO PROOF creates tokens using the highest standard of Public Key Infrastructure technology and is compliant with the RFC 3161 protocol.

## **Access**

Connect to the WIPO PROOF web application via the url wipoproof.wipo.int using any modern browser.

## Request a WIPO PROOF token

- Choose a digital file(s) in any electronic format.

  NB: A WIPO Account is required to process a purchase request for a WIPO PROOF token.
- The local browser generates a unique digital fingerprint (a hash) of the file using a strong SHA-2 (256bit), one-way hashing algorithm.

  NB: At no point in time is the original digital file uploaded to WIPO PROOF.

  The customer retains full possession of the digital file(s). Only the hash of the digital file(s) that is calculated in the customer's browser is uploaded to WIPO PROOF.

## **WIPO PROOF token creation**

- WIPO PROOF's audited and high-integrity backend system, fully compliant with industry standards, timestamps the hash of the digital file(s). The hardware-based timesource used to timestamp the hash is synchronized to the Coordinated Universal Time (UTC).
- The hash is signed with the private key stored in a locked-down Hardware Security Module (HSM) certified to FIPS-140 level 3 standard, creating a digital signature. A public key is added to the digital signature to ensure authenticity.
- 6 Download the resulting WIPO PROOF token which provides unalterable proof of existence of the digital file(s) at the point in time the token was created.

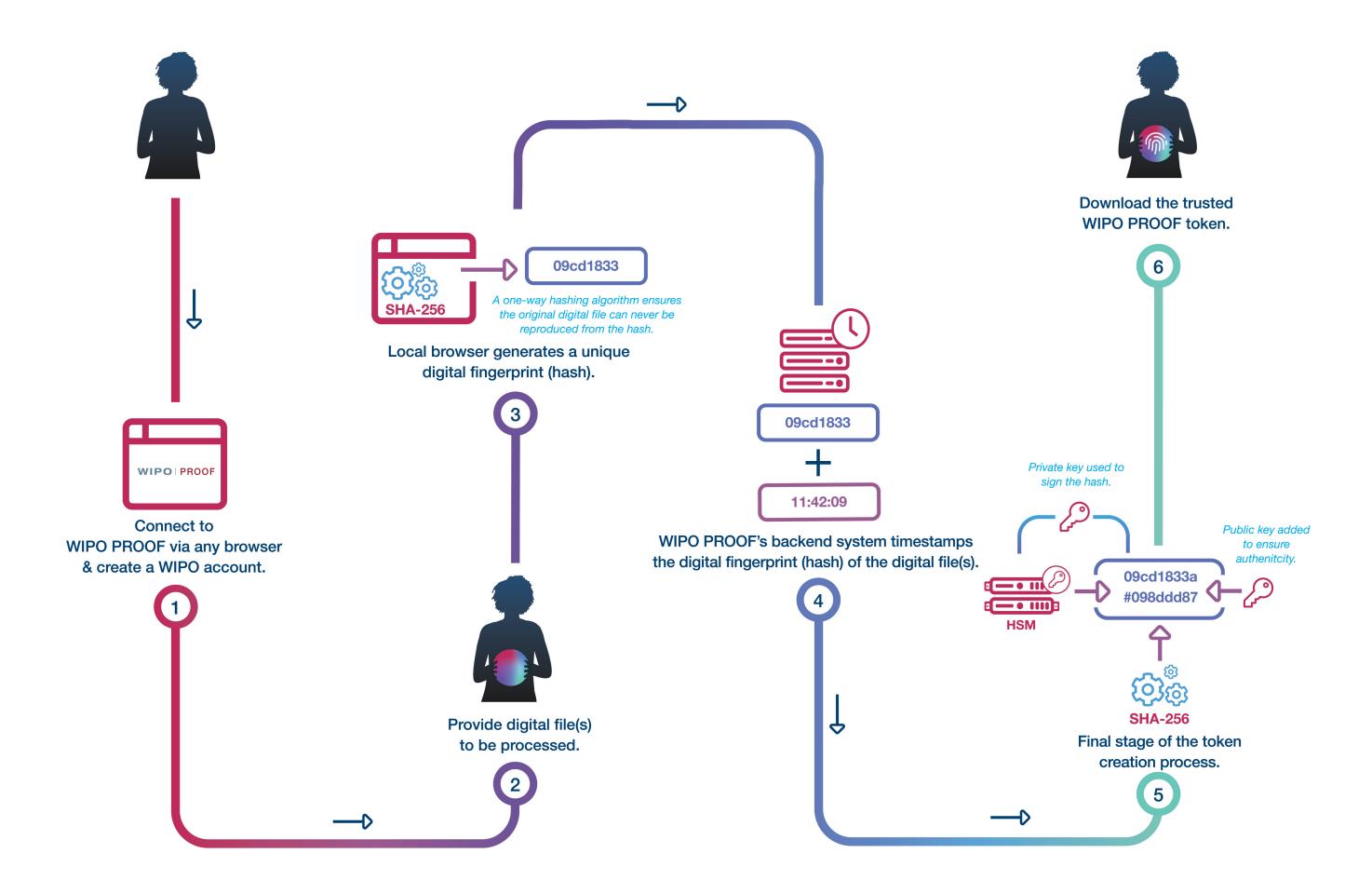